# Firewall Tutorial

KAIST Dept. of EECS NC Lab.

## **Contents**

- What is Firewalls?
- Why Firewalls?
- **Types of Firewalls**
- **Example 2 Exercise 1 Figure 11** Emitations of firewalls and gateways
- **Firewalls in Linux**

#### What is Firewalls?

#### firewall

isolates organization's internal net from larger Internet, allowing some packets to pass, blocking others.

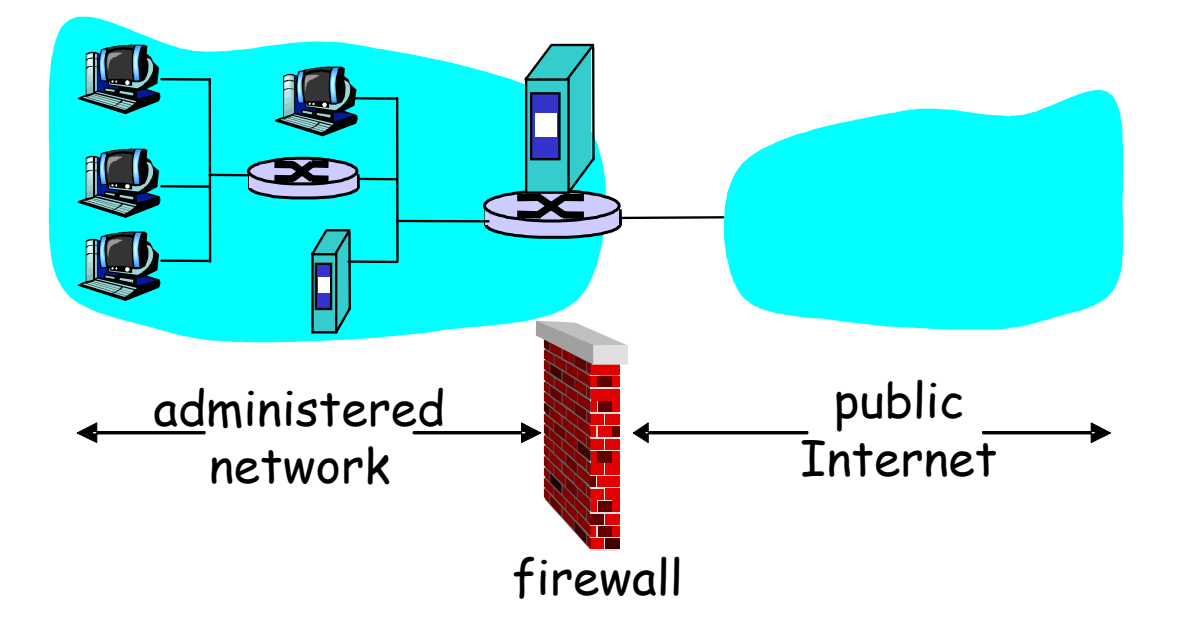

#### Why Firewalls?

**Perevent denial of service attacks:** 

SYN flooding: attacker establishes many bogus TCP connections, no resources left for "real " connections.

■ prevent illegal modification/access of internal data.

**□e.g., attacker replaces CIA's homepage** with something else

■ allow only authorized access to inside network (set of authenticated users/hosts)

## Types of Firewalls

#### **packet-filtering** firewall

At the network layer

- Application-level gateway
	- □At the application layer

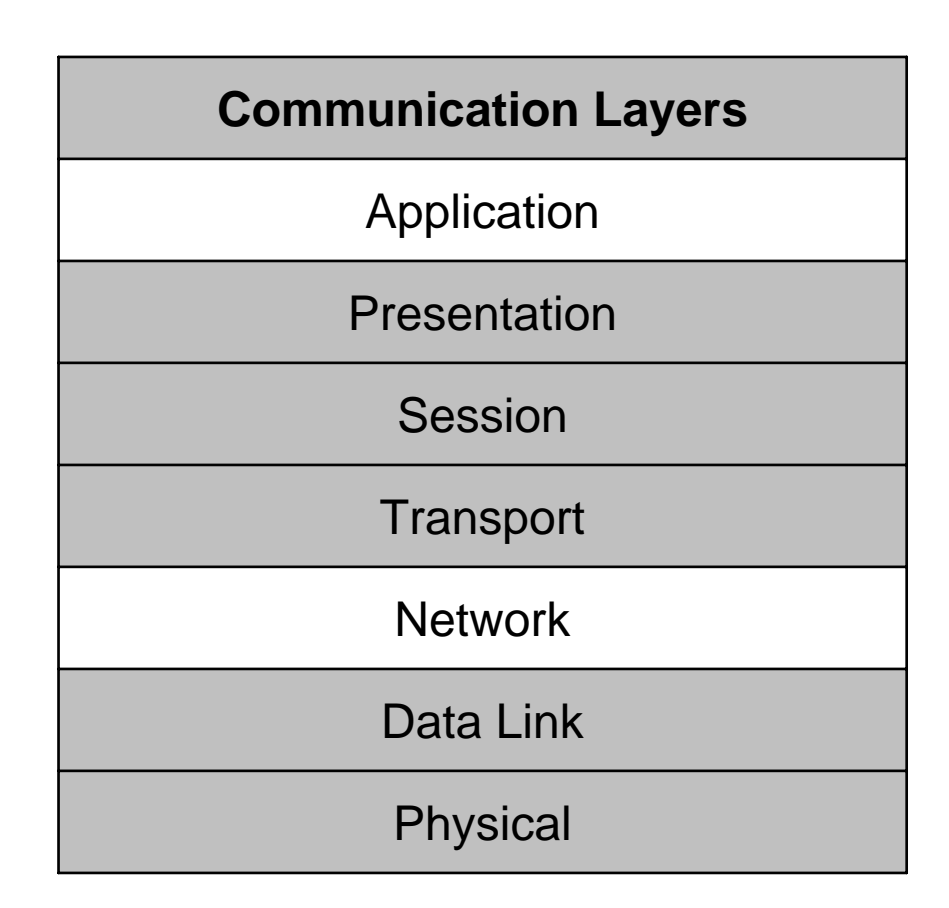

# Network layer: Packet Filtering **should arriving packet be allowed in? Departing packet let out?**

- $\mathcal{L}_{\mathcal{A}}$ internal network connected to Internet via router firewall
- $\mathcal{L}_{\mathcal{A}}$  router filters packet-by-packet, decision to forward/drop packet based on:
	- □ source IP address, destination IP address
	- □ TCP/UDP source and destination port numbers
	- □ ICMP message type
	- □ TCP SYN and ACK bits

### Packet Filtering

- Example 1: block incoming and outgoing datagrams with **IP protocol field = 17** and with either **source or dest port = 23**.
	- All incoming and outgoing UDP flows and t elnet connections are blocked.
- Example 2: Block inbound TCP segments with **ACK=0.**
	- □Prevents external clients from making TCP connections wit h internal client s, but allows internal clients to connect to outside.

## Application layer: Application Gateways

#### **Example**

- $\Box$  allow select internal users to telnet outside.
- □ Users authenticate themselves to create telnet connection

## Application Gateways

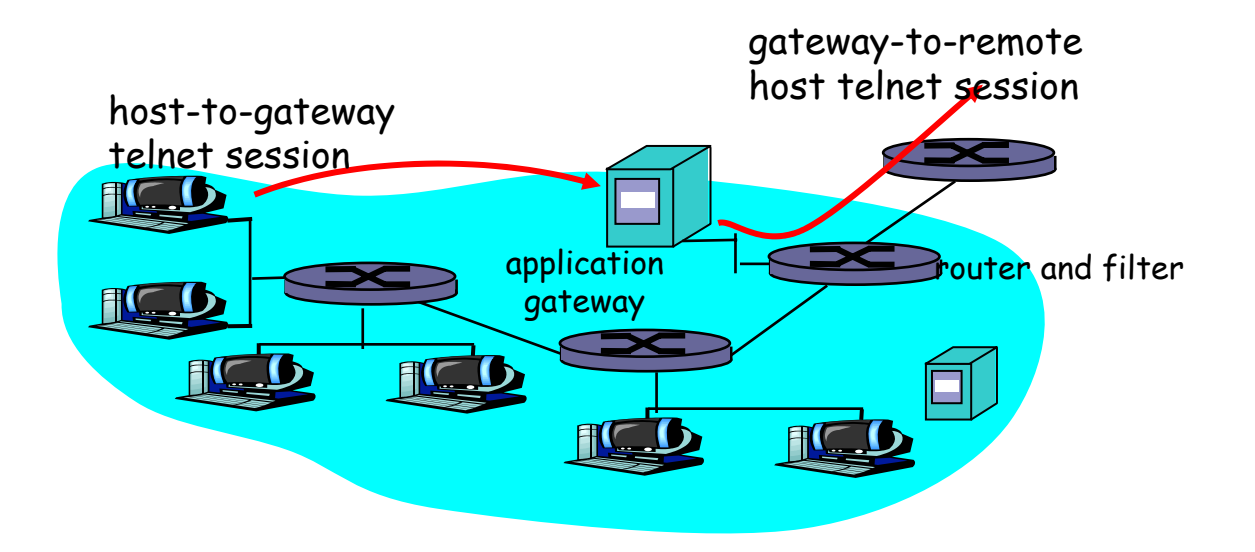

#### ■ Solution

- **□ Router filter blocks all telnet connections not** originating from gateway.
- □ For authorized users, gateway sets up telnet connection to dest host. Gateway relays data between 2 connections

## Limitations of Firewalls and Gateways

#### ■ <u>IP spoofing</u>

- □ router can't know if data "really" comes from claimed source
- **If multiple app's. need special treatment, each** has own app. gateway.
- client software must know how to contact gateway.
	- □ e.g., must set IP address of proxy in Web browser

#### **Tradeoff**

- □ degree of communication with outside world, level of security
- □ Performance problem

## Firewalls in Linux

- Before kernel 2.2 : *ipfwadm*
- kernel 2.2.x : *ipchains*
- After kernel 2.3.15 : *netfilter* 
	- $\Box$  *netfilter* module in linux can handle packet flow
	- □New alternative command *iptables*
	- □Backward compatible for *ipfwadm* and ipchains

## Rules

- There are three types of built-in chains (or lis ts of rules):
	- $\Box$ INPUT – destined for the local system
	- $\Box$ OUTPUT – originate from the local system
	- $\Box$  FORWARD – enter the system and is forwarde d to another destination

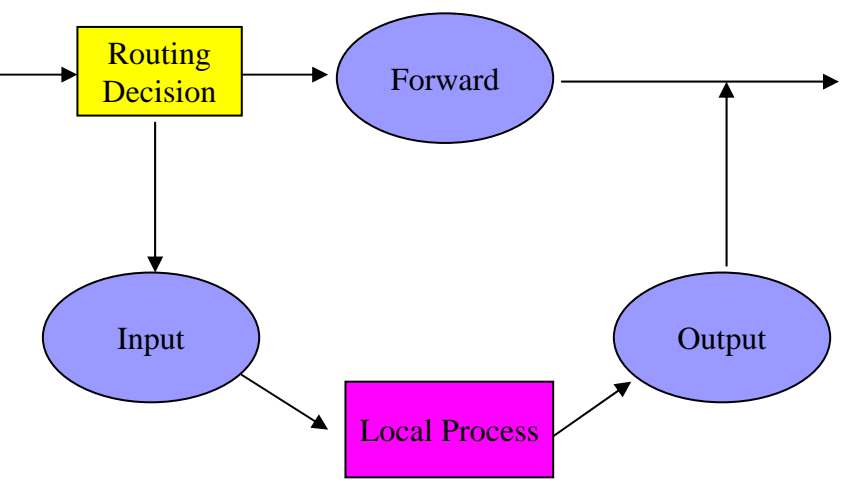

# Operations (1/3)

- **There are mainly three types of operations:** ACCEPT accept the packet DROP –– discard the packet silently □ REJECT – actively reply the source that the packet is rejected.
- All the rules are consulted until the first rul e matching the packet is located.
- $\blacksquare$  If no rules match the packet, the kernel loo ks at the chain policy.

# Operations (2/3)

- $\mathbb{R}^2$  Operations to manage whole chains
	- □ N: create a new chain
	- $\Box$  P: change the policy of built-in chain
	- □ L: list the rules in a chain
	- $\Box$  F: flush the rules out of a chain
- **Manipulate rules inside a chain** 
	- $\Box$  A: append a new rule to a chain
	- $\Box$  I: insert a new rule at some position in a chain
	- **□ R: Replace a rule at some position in a chain**
	- □ D: delete a rule in a chain

# Operations (3/3)

#### Some filtering specifications:

- $\Box$  j: specify the rule target
- □ s: specify the source addresses
- □ d: specify the destination addresses
- p: specify the protocol used (e.g. tcp, udp, icmp)
- $\Box$  i: specify the input interface
- □ o: specify the output interface
- $\square$  !: specify the inversion (i.e. NOT)

## Extension of iptable

#### **TCP Extensions:**

- $\square$  --tcp-flags: filter on specific flags
- □ --syn: shorthand of --tcp-flags SYN, RST, ACK SYN
- $\Box$  --source-port (or --sport): specify the source po rt
- $\Box$  --destination port (or --dport): specify the destin ation port
- **UDP Extensions:** 
	- $\Box$  --sport and --dport

## Examples

■ Drop all icmp (such as ping) packets iptables –A INPUT –p icmp –j DROP

 $\blacksquare$  Flush all chains

iptables –F

#### **List all existing rules**

iptables –L

#### ■ Accept the ssh service from eureka machines  $\Box$  iptables –A INPUT –p tcp –s 143.248.37.197 –d 0/ 0 --dport 23 - ACCEPT

## Examples

- Reject all incoming TCP traffic destined for ports 0 to 10 23
	- $\Box$  iptables –A INPUT –p tcp –s 0/0 –d 0/0 –dport 0:1023 –j REJ ECT
- Reject all outgoing TCP traffic except the one destined fo r 137.189.96.142
	- iptables –A OUTPUT –p tcp –s 0/0 –d ! 137.189.96.142 –j RE JECT
- Drop all SYN packets from pc89184
	- □ lptables –A INPUT –p TCP –s 137.189.89.184 --syn –j DROP

#### **References**

#### □ Linux iptables HOWTO, by Rusty Russell

 http://www.linuxguruz.org/iptables/howto/ipta bles-HOWTO.html